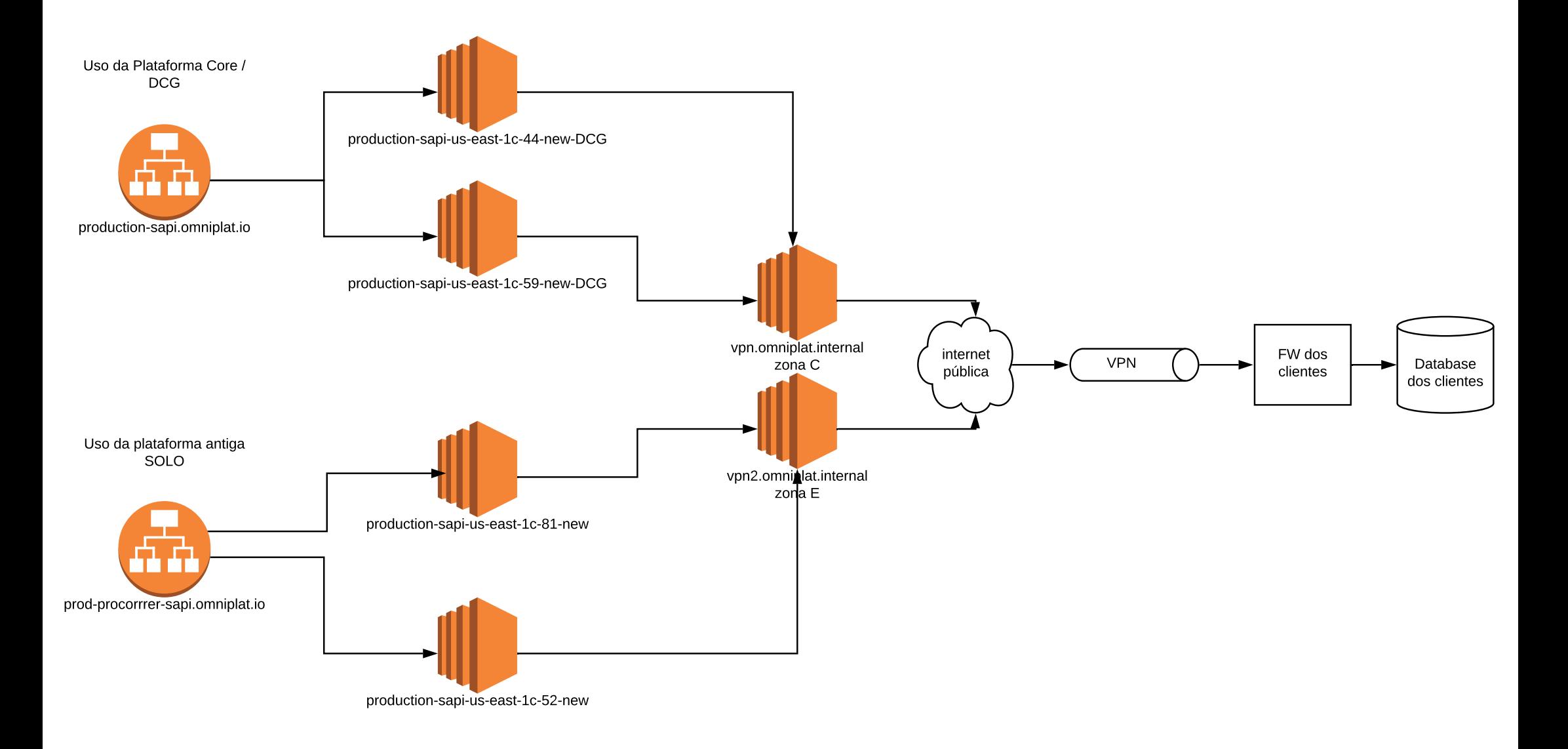

Cada máquina tem um script que roda na cron de 5 em 5 minutos, que fica lendo o json que está no S3 com a versão, se for diferente da versão que ele tem, ele baixa, builda o pacote e coloca a versão em produção

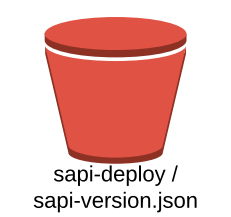